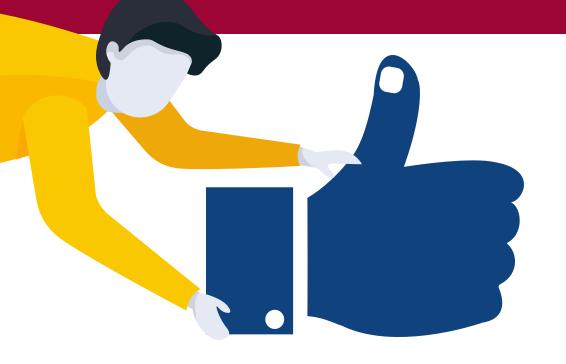

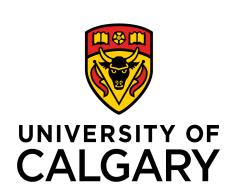

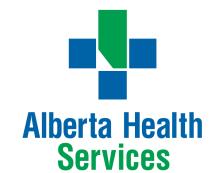

## FMeCAP

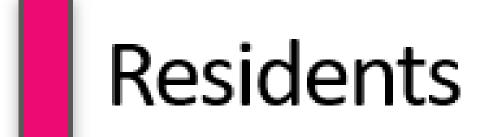

## Provide Fedback

to your Preceptors on a helpful Field Note

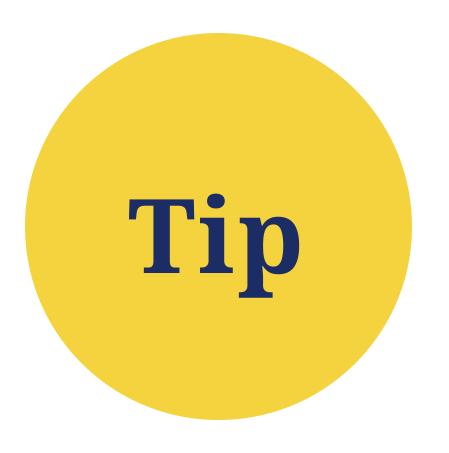

If the feedback recorded was helpful for your learning and you wish to acknowledge this, click on the "thumbs up" (The assessment was helpful to my learning) icon on the right.

If you wish to add a comment for the preceptor who completed the field note, use the narrative box that appears when you click on the thumb.

## Learner Dashboard

Family Medicine - Calgary - NorthEast

Overview

Assessments

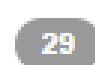

Assessments Items

Trends

Comments

Pins

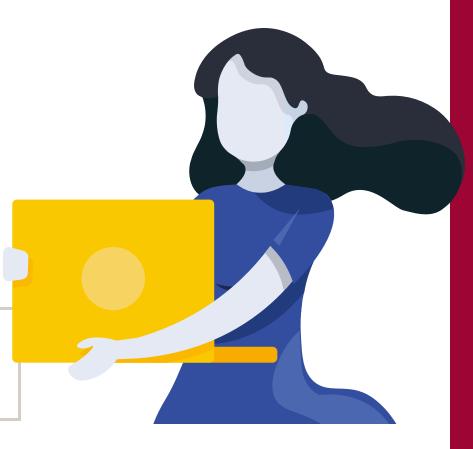

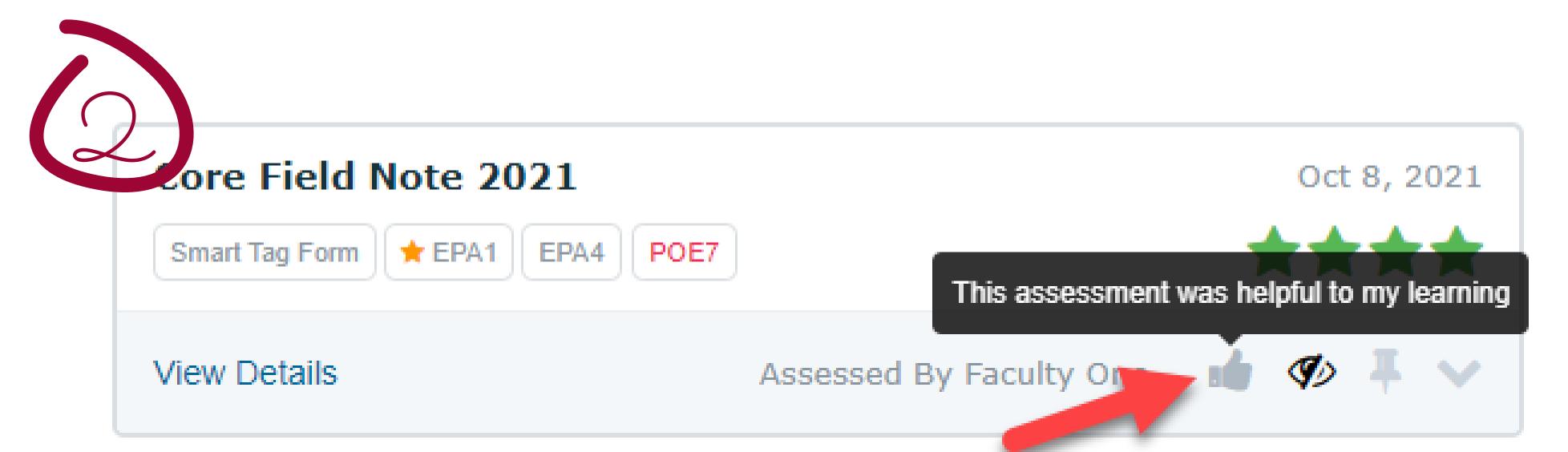

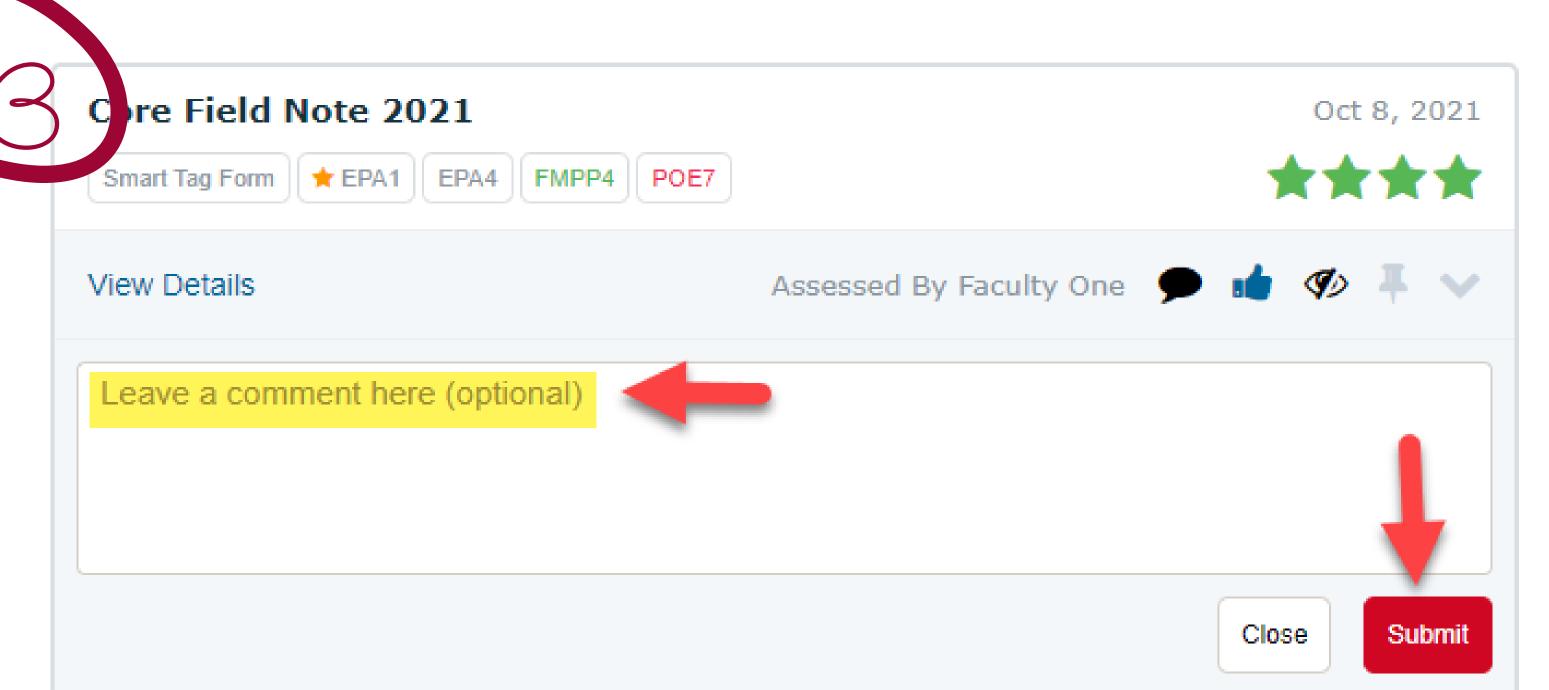

## Important!

Please remember to be professional at all times in any comments you leave here.

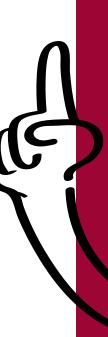

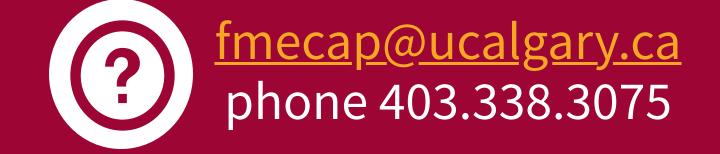